## **Beispiel Ausschnitt aus technischen Bericht**

… Im Rahmen des Praktikums bei der Firma xy soll ein Rotor für eine Kleinwindkraftanlage ausgelegt und konstruktiv dargestellt werden. Entsprechend der Spezifikation soll bezüglich der Bauart ein Horizontalläufer entwickelt werden, mit einer Nennleistung von 400 W. Recherchen ergaben, dass ein Rotor mit 3 Rotorblättern sich als der beste Kompromiss zwischen Baukosten und Effizienz darstellt. Die Auswahl der Flügelprofile erfolgte mit dem software-tool BladeChoice. Hier wurde zunächst entsprechend der vorliegenden Reynolds-Zahlen das Tragflügelprofil ausgewählt das die maximale Gleitzahl aufweist. Den Diagrammen zu dem jeweiligen Profil wurde zudem der Auftriebbeiwert sowie der Widerstandsbeiwert des Tragflügelprofils entnommen. Eine erste Auslegung der Rotoren erfolgte schließlich mit dem tool BladeDesign. Entsprechend der vorgegebenen, für Windkraftanlagen charakteristischen Kennzahl, der sogenannten Auslegungsschnelllaufzahl, sowie den Profileigenschaften wie Auftriebsbeiwert und Widerstandsbeiwert, wurde die Verwindung des Profils sowie Tiefenverteilung des Profils berechnet und optmiert. Die fertige Geometrie wurde als stl-Datei exportiert. In einem CAD-Tool xyz erfolgte schließlich die Flächenrückführung und die Konstruktion der Nabe mit Anbindung der Rotorblätter an die Nabe. Die folgende Abbildung zeigt ein Beispiel des entwickelten Rotors….

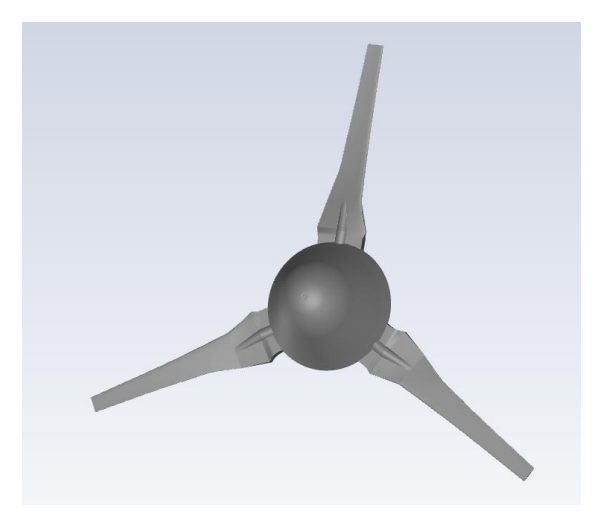

## **Negativ Beispiel für technischen Bericht**

… Ich freute mich sehr auf das Praktikum bei der Firma xy. Nach meiner Ankunft am Standort wurde ich sehr herzlich von der Geschäftsführung empfangen. Dann wurde ich durch die verschiedenen Abteilungen herumgeführt und ich war beeindruckt von der Profesionalität der Firma. Da ich für den Prototypenbau auch immer am Prüfstandsaufbau gebraucht wurde, bekam ich zunächst auch einen grünen Overall mit Firmenlogo. Als nächstens wurde mir mein Arbeitsplatz gezeigt. Von meinem Vorgänger waren auf dem Tisch ein paar Kaffeeflecken, die ich zunächst wegputzte. Dann startet ich meinen Computer und richtete ihn zusammen mit der IT-Abteilung ein… .

Meine Aufgabe für die ersten Wochen war es, als neues Produkt der Firma, eine kleine Windkkraftanlage zu entwickeln. Dazu suchte ich eine Zeitlang im Internet nach Windkraftanlagen die man so kaufen kann. Viele haben 3-Rotorblätter. Als ich Herrn xyz fragte warum das so sei, erklärt er mir dies sofort. Als nächstes wurde mir erklärt, dass ich mit dem Programm BladeChoice verschiedene Rotorblätter mir anschauen soll und das auswählen, welches für die vorgegebene Reynods-Zahl die maximale Gleitzahl aufweist. Das habe ich dann eine Zeit gemacht und verschiedene tolle Profile gefunden.

Die erste Woche ging sehr schnell vorbei und ich habe viele neue Sachen gelernt. Ich freute mich schon sehr auf die nächste Woche, in der ich dann mit CAD das Rotorblatt konstruieren kann.

…